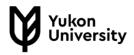

1. Write your research question/statement in the space below:

2. Circle 2 or 3 of the most important keywords in the sentence above.

3. In the table below, use the first line to copy the keywords you have circled.

4. Think of synonyms or related words for each main keyword. Write those in the lines **below** each associated keyword.

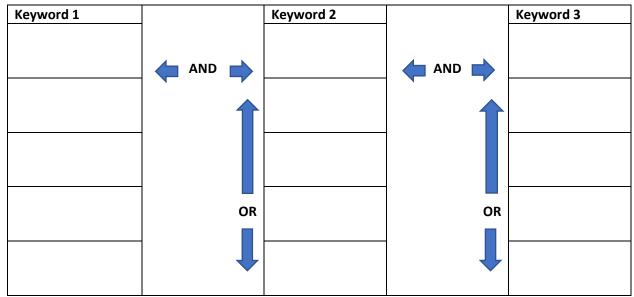

Boolean search: AND applies when you want all keywords occurring simultaneously in your search (E.g. higher education AND online learning AND assessment will retrieve all those keywords in the same results); OR is used for synonyms and related keywords (e.g. higher education OR college education will retrieve either of those keywords, since their meanings are closely related).

5. Based on the keywords you wrote above, create your search strategies in the table below, using Boolean operators to separate the keywords.

6. Search each of these phrases in the YukonU Library main search or Databases. Check more at http://yukonu.ca/library

| Search strategies | Number of results |
|-------------------|-------------------|
|                   |                   |
|                   |                   |
|                   |                   |
|                   |                   |
|                   |                   |
|                   |                   |
|                   |                   |
|                   |                   |
|                   |                   |
|                   |                   |